# 第**10**回 **Cutting Edge Radiology in Yamaguchi**

謹啓

時下、先生におかれましては益々のご清勝のこととお喜び申し上げます。平素は格別のご 高配を賜り、厚く御礼申し上げます。

さてこの度、下記要領にて講演会を開催する運びとなりました。先生方におかれましては、 ご多忙なところ恐縮に存じますが、万障お繰り合わせの上ご出席賜ります様、よろしくお願い 申し上げます。

謹白

記 日 時: 2021年9月27日 (月) 18:30~19:30 場 所 : Zoom Webinar によるWEB開催(裏面参照) 会 費 : 無料

参加登録 :今回の Zoom Webinar は事前登録制です。 下記URLまたは右記二次元コードにアクセスの上、ご登録手続きをお願いします。 [https://bayer.zoom.us/webinar/register/WN\\_ZUHH0St-RraK\\_VZm3KrITg](https://bayer.zoom.us/webinar/register/WN_ZUHH0St-RraK_VZm3KrITg)

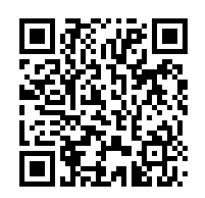

※医療関係者確認の為、施設名・診療科・ご所属・ご氏名(漢字フルネーム・姓名を逆に)をご記入ください。 ※お手続き後、視聴用URLの記載されたメールがご登録アドレス宛に自動送信されます。

### **【特別講演】**

司会:山口大学大学院医学系研究科 放射線医学講座 教授 伊東 克能 先生

### **「 脳卒中の画像診断 背景にある特殊な病態 」**

#### **島根大学医学部 放射線医学講座 教授 北垣 一 先生**

●事前の問い合わせ: 講演会について 山口大学 田辺昌寛 m-tanabe@yamaguchi-u.ac.jp Zoomについて バイエル薬品 後藤卓也 takuya.goto@bayer.com

共催: Cutting Edge Radiology in Yamaguchi バイエル薬品株式会社

修士課程:人体形態学 (M2) 博士課程:臨床腫瘍学総論 (D2)、臨床腫瘍学Ⅲ (D30) 生体機能測定学Ⅱ (D58)、臓器病態学Ⅱ (D64)

## **Zoom 参加方法**

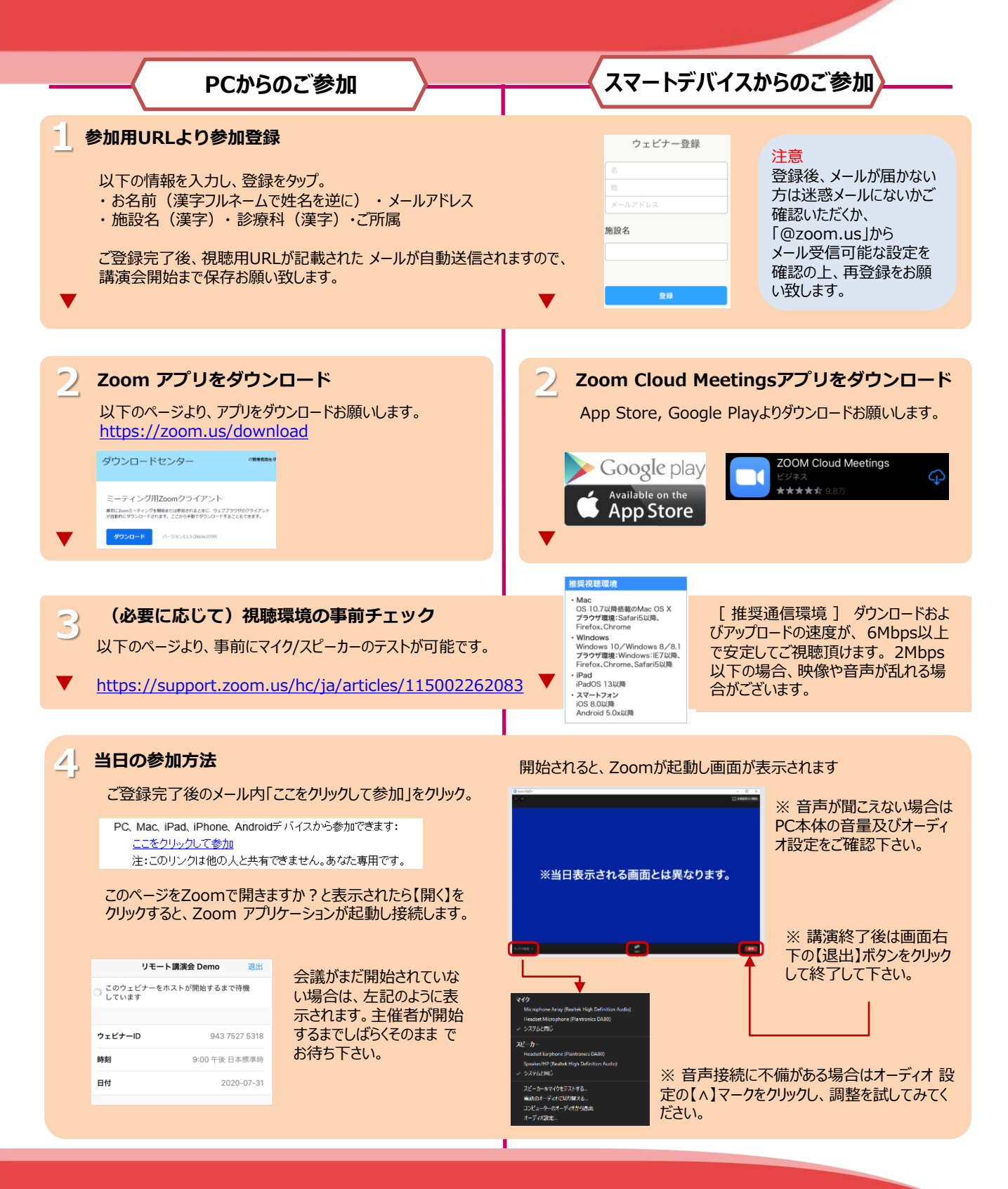